AutoCAD Crack With Registration Code PC/Windows

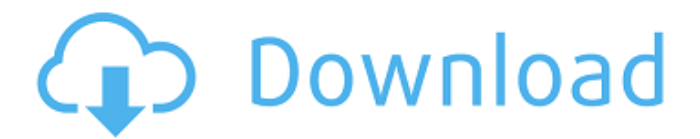

**AutoCAD Free PC/Windows**

# How to Use Cracked AutoCAD With Keygen 2019 AutoCAD Crack Keygen, like most CAD programs, is software that facilitates the creation and editing of threedimensional (3D) objects. It includes a full featured 2D drafting package and

an integrated 3D modeling and animation environment. In this tutorial, we'll be taking a simple 2D drawing from the block and turning it into a 3D sketch. In the meantime, feel free to try out the drawing below. Download AutoCAD 2019 We will be using AutoCAD 2019, the latest version of AutoCAD, which has a free 30-day trial version. For the latest version of AutoCAD 2019, click here

to download the software. Steps to Create the Example Sketch Open your trial version of AutoCAD and create a new drawing (File > New Drawing). Type in a name for the new drawing and click Create. Right-click the new drawing and select Open. Right-click the drawing and select Export 3D to open the Export 3D Window. Click the Export button. You should see a dialog box

that asks if you want to export to DWG or DXF format. Click the OK button. You should see the Export 3D Window open. Set the Output Type to DWG. In the Output Options field, change the Filter to No Filter and check the Automatically Update Drawing (ADF) option. Click Save. You should see a dialog box asking if you want to save the AutoCAD drawing as a

DXF or DWG file. Click Save. In the Export 3D Window, click Export. You should see the following dialog box. In the dropdown menu next to Export to, select DWG or DXF (or select Export DWG and Export DXF). To export your drawing to a DWG file, select DWG. To export your drawing to a DXF file, select DXF. You should see the following dialog box. Click Save. Your drawing should open

as a DWG file. Open the DWG file in AutoCAD by opening it with a 3D DWG Viewer application such as DGN Viewer or the Autodesk 3D DWG Viewer. You should see a drawing of a 3D sketch, a 3D model of a building, or a combination of both. Open the drawing by double-clicking the AutoCAD drawing. Steps to

**AutoCAD Torrent (Activation Code) For PC**

AutoCAD Download With Full Crack Live Meeting application with webcam. See also Comparison of CAD editors for CAE Comparison of CAD editors Comparison of CAD editors Desktop publishing Digital modeling Electronic design automation Microsoft Windows Open source CAD Vector CAD Visual programming language 3D modeling 3D

Warehouse References Further reading The Design of CAD and CAM by Willy Kohlhäser (1996) Autodesk Application Development Primer Creating a Custom Windows Application Using VB.NET Building a Custom AutoCAD Product Key Application in VB.NET The Design of a Custom AutoCAD Serial Key Application in AutoCAD LT The Design of a Custom AutoCAD

Application in AutoCAD LT 2008 Autodesk Developer Network Community How to Use a Custom Application in AutoCAD LT Create a Custom.NET Application in AutoCAD LT 2010 External links AutoCAD on the Autodesk website Category:Computer-aided design software Category:Computer-aided design software for Windows Category:Raster graphics editors

Category:Technical communication tools Category:Technical communication tools that use DICOM Category:Text editorsIn a computer system, a memory device provides an efficient means of storing large quantities of data. Generally, a memory device includes a number of memory cells. For example, in a dynamic random access memory (DRAM) device,

the memory cells may be implemented using one transistor and one capacitor. Therefore, each memory cell stores one bit of data. A typical memory device may be organized

as a two dimensional array of memory cells. For example, each row of the array may store one bit of data, and each column of the array may correspond to another bit of data. Therefore, a memory device may store multiple

bits of data per memory cell. An access to the memory cells is typically accomplished using an access device such as a sense amplifier or a row decoder. The memory cells, as well as the access device, may be configured to receive and transmit electrical signals. For example, in a read operation, a read device may transmit a signal to a selected row of memory cells and detect the signal

on a selected column of the memory cells. The output of the read device may be received by the sense amplifier and then output as a read signal on the selected column. For a write operation, a write device may transmit a signal to the selected row of memory cells af5dca3d97

Install Object Desktop When installing you will be asked for a license key. Enter the key and install. You can find more information and a free 30 days trial download here: Autocad User Guide How to use Object Desktop Open Autocad Go to Preferences > Main Menu Go to User Interface > Viewer and change the drop down menu to

# Object Desktop. Trailers that are towed by vehicles are typically equipped with lift arms mounted on the trailer frame to assist in the loading of the trailer. The lift arms can be vertically raised by an actuation system to engage a conveyor belt, pallet, or other item to load it into the trailer. The lift arms are typically hydraulically actuated using a fluid supply such as hydraulic oil to operate

## the arms. This type of system requires a means for draining the oil so that it can be reused for subsequent actuations, which takes up storage space and requires disassembly of the trailer or lift arms. In some instances, the means for draining the oil from the fluid supply is integrated into the hydraulic actuation system and a separate drainage pump is not needed. To prevent

# the fluid supply from being contaminated and prevent the oil from being stored in a potentially hazardous environment, the fluid supply is typically contained within a container such as a tank that is mounted on the frame of the trailer or on the lift arms themselves. In some instances, the container is designed to be refilled or replaceable. Such containers must be secured in a manner that

#### does not interfere with the raising and lowering of the arms. One common solution involves using a chain and pin mechanism, where the chain and pin are secured to the container in a manner that allows for movement of the chain and pin relative to the container. In the case where the container is designed to be refilled, a special mechanism is used for refilling the container. In most cases,

## the means for refilling the container is either designed into the container itself, or it is bolted to the container in a manner that makes disassembly of the container for refilling difficult. In either case, the container and the actuation system are designed in a manner that requires disassembly of the container to refill it and reassembly of the container after the fluid

## supply is refilled. The disclosed systems and methods are directed to overcome at least some of the problems discussed above, as well as other problems in the art.Cameron looks ahead to hearing in Quebec courts LONDON — The fugitive British peer Robert Maxwell

**What's New In AutoCAD?**

#### Render your designs in a

# variety of formats, including 2D, 3D, high resolution images, videos, and audio, without using Autodesk Inventor. (video: 1:05 min.) Please note that the features in this new release are currently only available to current 30 day trial customers. In addition, changes are being made to the AutoCAD platform and how AutoCAD works, which are not included in the trial version. Learn

# more about the changes you can expect. Color Formats for the Digital Output Device AutoCAD has supported a wide variety of color output devices, but until now, color output on those devices has required manual entry of devicespecific color settings.

Now, when you open a file in AutoCAD, you can choose the color format for the file that is output for each of the output

## devices available on your computer. You can save this selection as a profile and it will apply when you open future files. (video: 10:18 min.) User Interface For more information about the User Interface (UI) improvements for AutoCAD, see UI Changes. Organize and Navigate Your Work Create customized folder structures and easily find all files in your project, including drawings, PDFs,

# and BIM models. (video: 7:53 min.) When you create or open a file, you will now see a new "Organize Files" button on the main toolbar. Click this button to open your folder structure in the Organize Files dialog. You can easily navigate to and delete files, and you can create folders of the same or different file types. When you save your project, you can automatically save the

#### folder structure in the current project. The New File Creation Options for Large Files With this release, you can create new files as large as 2.4 terabytes (TB). Previously, the maximum file size was 1.8 TB. You can now also create new PDF files as large as 8.4 TB. These new file sizes represent a significant increase in file size, and should only be used for very large projects.

## (video: 10:55 min.) A New "Preview BIM Model in 3D" Feature When you open a BIM Model file (.dm3 ) in AutoCAD, you can now view and interact with the model in 3D. All objects are visible, and you can

# \* Dual Core Processor (2.4 GHz+) \* 3GB RAM or More \* DirectX 9.0c compatible graphics card \* Internet connection to play online If you're having issues with the game, please contact our customer service team through the app "Help" in the Application Menu Duel Masters is a free to play competitive matchmaking game that focuses on

#### speed and skill. Manage your team to the top by combining your flair and strategy with other players from around the world. Choose from over 30 classes

[https://lavavajillasportatiles.com/autocad-2020-23-1-free-pc-windows](https://lavavajillasportatiles.com/autocad-2020-23-1-free-pc-windows-latest-2022/)[latest-2022/](https://lavavajillasportatiles.com/autocad-2020-23-1-free-pc-windows-latest-2022/) [https://www.raven-guard.info/autocad-crack-license-key-full-for-windows](https://www.raven-guard.info/autocad-crack-license-key-full-for-windows-latest/)[latest/](https://www.raven-guard.info/autocad-crack-license-key-full-for-windows-latest/) [https://theluxurytilesummit.com/wp](https://theluxurytilesummit.com/wp-content/uploads/2022/08/AutoCAD_Crack_.pdf)[content/uploads/2022/08/AutoCAD\\_Crack\\_.pdf](https://theluxurytilesummit.com/wp-content/uploads/2022/08/AutoCAD_Crack_.pdf) [https://manupehq.com/wp](https://manupehq.com/wp-content/uploads/2022/08/AutoCAD__Crack_Free_For_Windows.pdf)[content/uploads/2022/08/AutoCAD\\_\\_Crack\\_Free\\_For\\_Windows.pdf](https://manupehq.com/wp-content/uploads/2022/08/AutoCAD__Crack_Free_For_Windows.pdf) <http://www.puremeditation.org/?p=77252> [https://www.zhijapan.com/wp-content/uploads/2022/08/AutoCAD\\_\\_Crack\\_](https://www.zhijapan.com/wp-content/uploads/2022/08/AutoCAD__Crack_Free_Download_2022Latest.pdf) [Free\\_Download\\_2022Latest.pdf](https://www.zhijapan.com/wp-content/uploads/2022/08/AutoCAD__Crack_Free_Download_2022Latest.pdf) <https://ryansellsflorida.com/2022/08/10/autocad-crack-with-key-free/> <http://hudginsenterprises.com/autocad-24-1-crack-mac-win-latest/> <http://www.ndvadvisers.com/autocad-crack-mac-win-2022-3/> <https://biodashofficial.com/wp-content/uploads/2022/08/AutoCAD-27.pdf> [https://lucaslaruffa.com/autocad-2021-24-0-crack-lifetime-activation-code](https://lucaslaruffa.com/autocad-2021-24-0-crack-lifetime-activation-code-for-pc-updated-2022/)[for-pc-updated-2022/](https://lucaslaruffa.com/autocad-2021-24-0-crack-lifetime-activation-code-for-pc-updated-2022/) <https://libreriaguillermo.com/wp-content/uploads/2022/08/bambvalo.pdf> <https://ibipti.com/autocad-24-2-download-3264bit-latest-2022/> <https://kcmuslims.com/advert/autocad-23-1-2/> <http://fixforpc.ru/autocad-registration-code-3/>